# **Predloge - mobilna verzija**

Mobilna verzija je testirana na novejših androidih in ios-ih. Ker je ogromno operacijskih sistemov na telefonih in lahko vsak malo drugače deluje priporočamo v kolikor je prikazano karkoli drugače, kot na spodnjih slikah, nam sporočite in bomo poskusili urediti.

## **1. Prijava**

Prijava mora biti omogočena s strani administratorja, ko je to urejeno se lahko prijavimo enako v brskalnik telefona na <http://nabis.si/narocila>

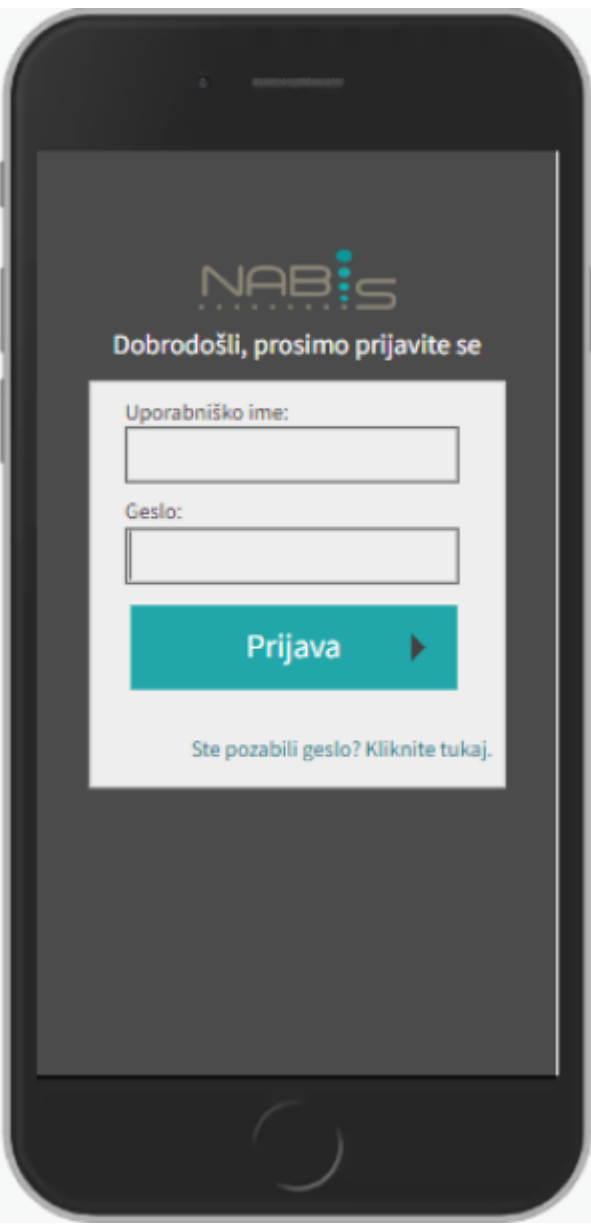

#### **2. Izbira predlog**

Predloge morajo biti prej pripravljene preko računalnika, sicer je seznam prazen. Na prvi strani je

seznam predlog. Če želimo preskočiti predloge in imamo pravice za uporabo NabisPRO, kliknemo na prvo rumeno povezavo "izklopi mobilno verzijo"

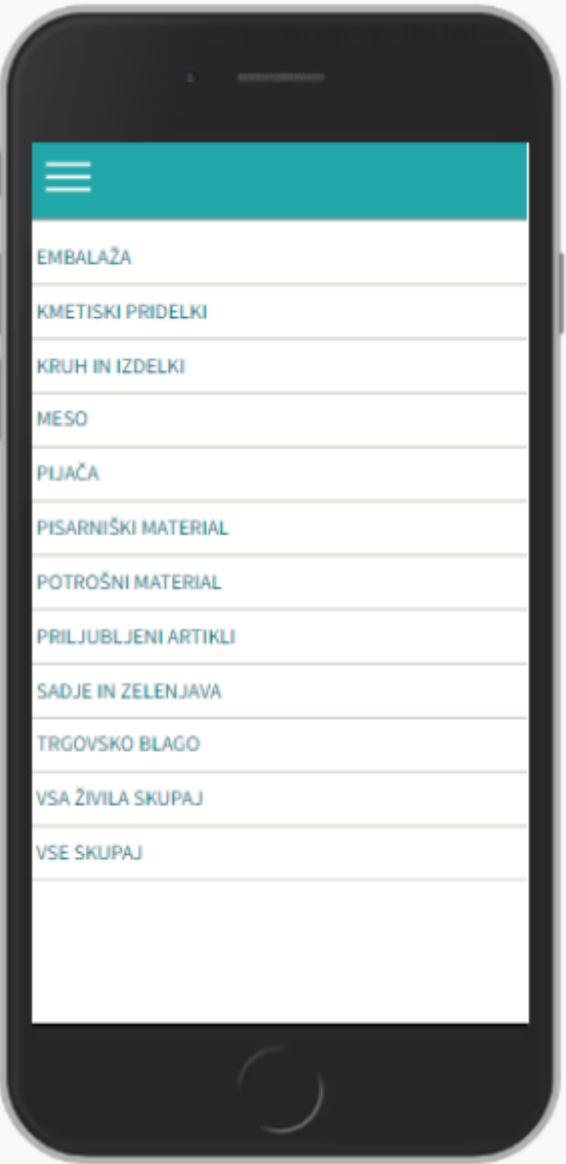

Če smo že v NabisPRO in želimo nazaj na mobilno verzijo imamo na začetni strani povezavo na dnu strani (mobilna verzija)"

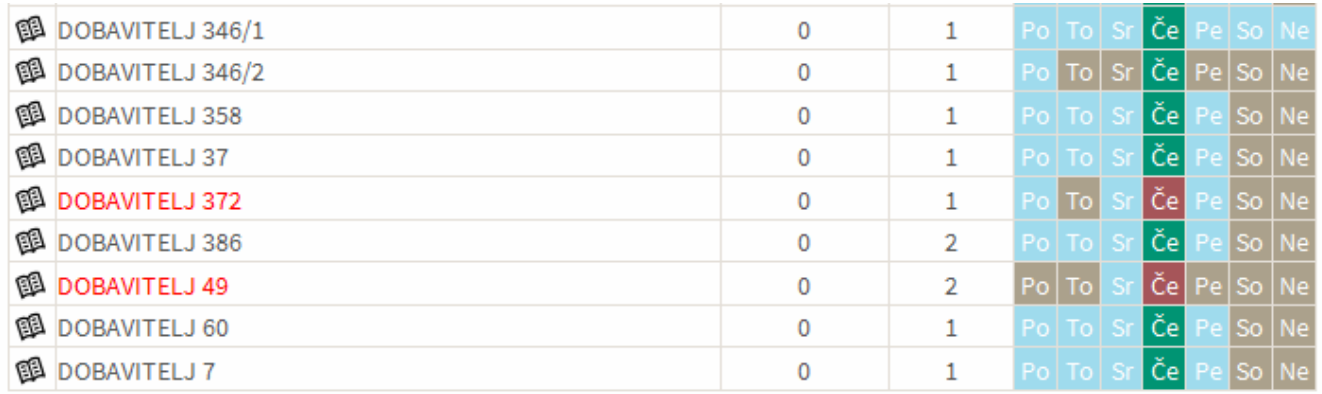

Copyright @ 2017 Nabis, poslovne storitve, d.o.o. (mobilna verzija)

#### **2. Vnos količin**

Ko kliknemo na izbrano predlogo se pokažejo artikli z vnosnimi polji količin [.](https://navodila.nabis.si/_detail/slika_predloga_vnos_kolicine_m.png?id=predloge_-_mobilna_verzija) Enote mere so označenez modrim<sup>o</sup> znakom, ki pom[e](https://navodila.nabis.si/_detail/ikona_predloga_decimalna_m.png?id=predloge_-_mobilna_verzija)ni, da so količine celoštevilčne in zelene , ki pomenijo, da je možen vnos celih in decimalnih števil. V kolikor ti dve pravili ignoriramo in vnesemo decimalno število

Vnesite veljavno vrednost.

Najbližji veljavni vrednosti sta 2 in tamkjer to ni mogoče se pojavi opozorilo  $\frac{3}{2}$ . vnesti s piko ali vejico, odvisno kaj ponuja naprava.

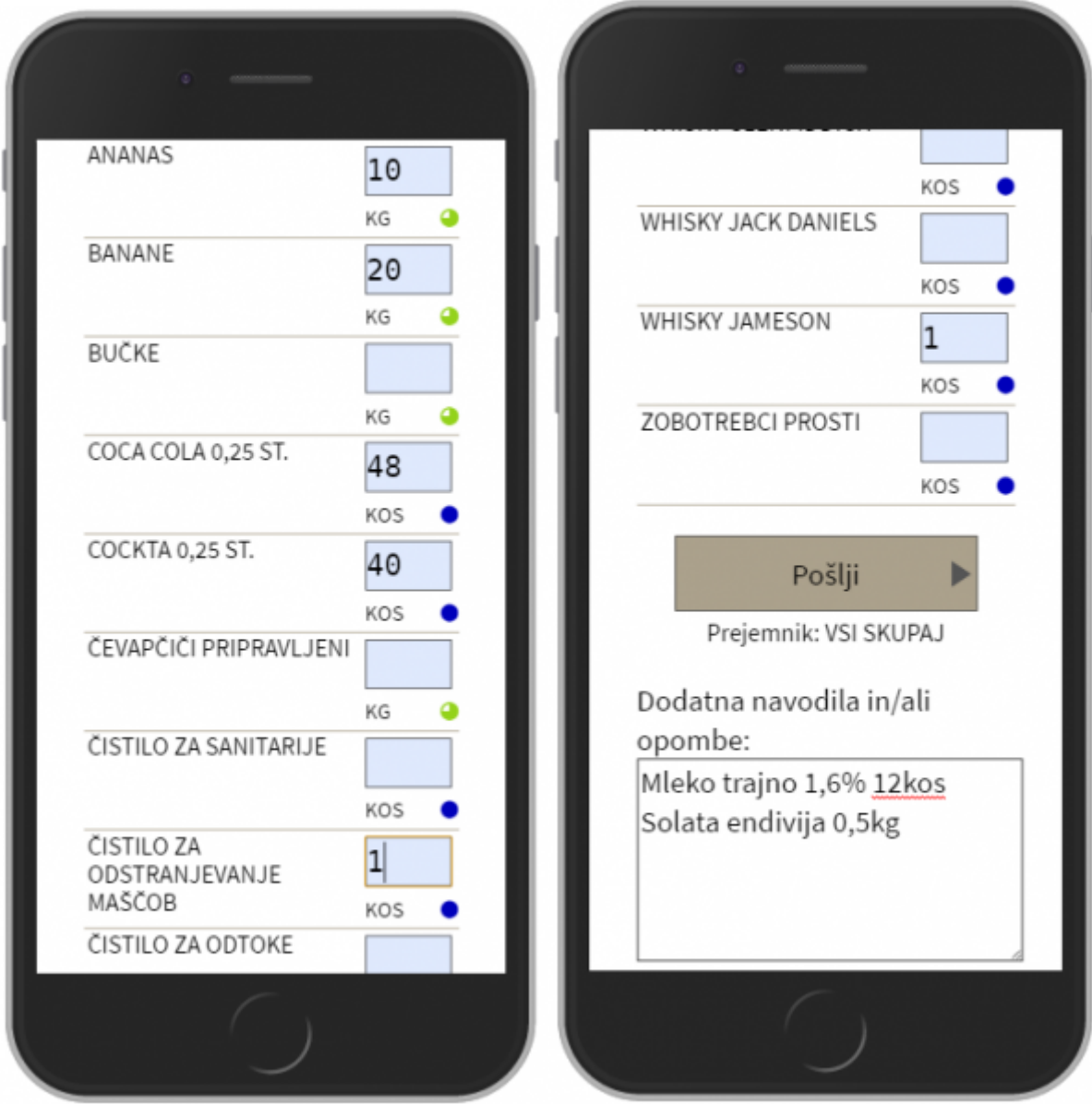

### **3. Pošiljanje predloge v košarico**

Ko smo izpolnili količine v želenih artiklih še lahko na dnu strani napišemo opombo, v primeru, da

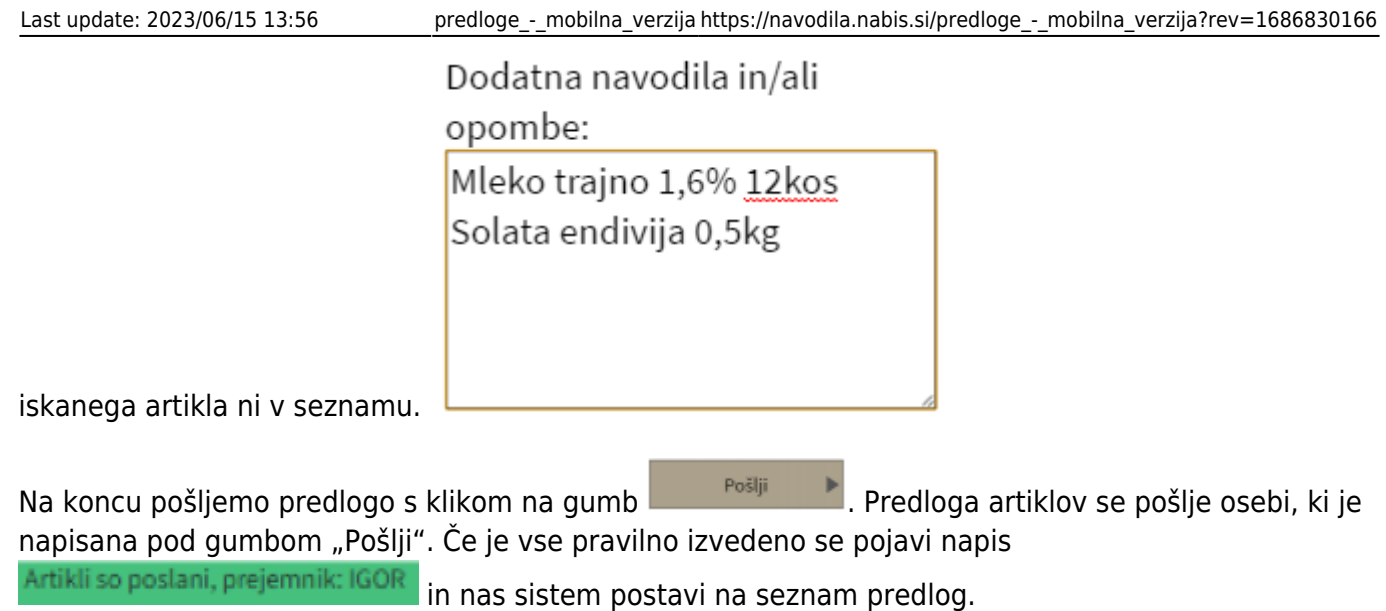

Nadaljnja obdelava predlog je opisana [tukaj.](https://navodila.nabis.si/obdelava_prejetih_predlog)

From: <https://navodila.nabis.si/>- **Nabis navodila za uporabo**

Permanent link: **[https://navodila.nabis.si/predloge\\_-\\_mobilna\\_verzija?rev=1686830166](https://navodila.nabis.si/predloge_-_mobilna_verzija?rev=1686830166)**

Last update: **2023/06/15 13:56**